## **Capítulo 3**

# **Interpolación**

## **3.1. Introducción**

El problema de *interpolar* aparece con mucha frecuencia en el trabajo en ciencias e ingeniería, donde los experimentos arrojan datos numéricos y a su vez estos datos se pueden representar en tablas o en forma gráfica. Para analizar el comportamiento del sistema, no basta con observar los datos obtenidos en el experimento (figura 3.1), y en cambio se debe intentar ajustar o aproximar una curva (función) que permita *predecir* valores en puntos para los cuales no se dispone de información, y a su vez sirva como modelo del comportamiento del sistema.

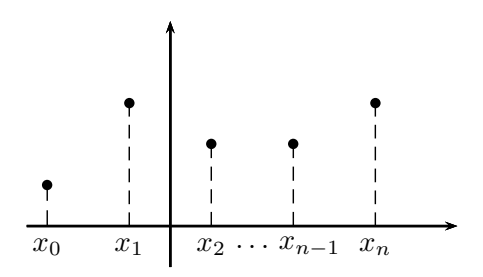

Figura 3.1: problema de interpolación.

Se pueden ajustar funciones de interpolación a una lista de datos siguiendo dos criterios: ajuste exacto y ajuste por mínimos cuadrados (figura 3.2). Decidir el tipo de ajuste a utilizar, depende de las necesidades de la investigación u origen de los datos.

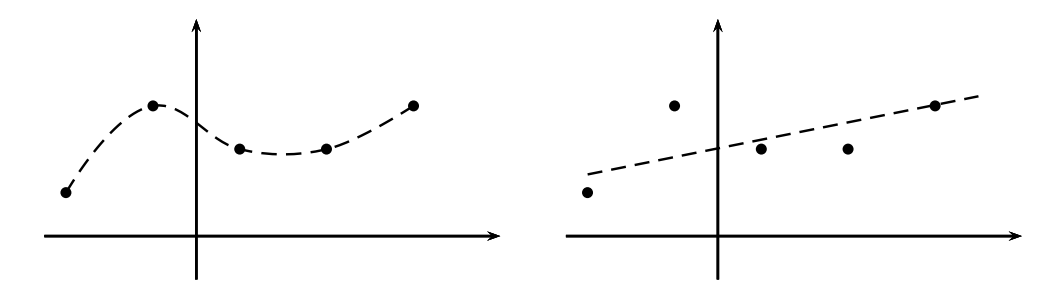

Figura 3.2: tipos de interpolación: ajuste exacto (izquierda) y ajuste por mínimos cuadrados (derecha).

## **3.2. Ajuste exacto**

Una de las técnicas de interpolación (exacta) para un conjunto de datos  $(x_0, y_0), (x_1, y_1)$ ,  $(x_2, y_2), \ldots, (x_n, y_n)$  es la *interpolación polinomial*, donde se busca un polinomio  $p(x) =$  $a_0 + a_1x + a_2x^2 + \cdots + a_nx^n$  de *menor grado posible* que contenga a todos los datos conocidos, es decir,  $p(x_i) = y_i$  para todo  $i = 0, 1, \ldots, n$ . Por ejemplo, para los datos (1*,* −1)*,*(2*,* −4) y (3*,* −9), el interpolador polinomial es *p*(*x*) = −*x* <sup>2</sup> dado que no existe un polinomio de menor grado que contenga a estos puntos. A continuación, se presentarán dos métodos para construir un polinomio de interpolación.

#### **3.2.1. Polinomio de interpolación de Lagrange**

Suponer que se tienen  $n + 1$  puntos  $(x_0, y_0), (x_1, y_1), (x_2, y_2), \ldots, (x_n, y_n)$  con  $x_i \neq x_j$ , siempre que  $i \neq j$ . Para construir un polinomio de interpolación, se puede realizar lo siguiente:

Determinar un polinomio  $\ell_0(x)$  que pase por  $(x_0, 1)$  y que se anule en  $x_1, x_2, \ldots$  $x_n$ , es decir,

$$
\ell_0(x_j) = \begin{cases} 1 & \text{si } j = 0 \\ 0 & \text{si } j \neq 0 \end{cases}, \text{ para } j = 0, 1, 2, \dots, n.
$$

 $\mathcal{L}$ Cómo construir  $\ell_0(x)$ ? La primera opción es:

$$
\tilde{P}_0(x) = (x - x_1)(x - x_2)(x - x_3) \cdots (x - x_n)
$$

Notar que si se evalúa en *x*1,

$$
\tilde{P}_0(x_1)=(x_1-x_1)(x_1-x_2)(x_1-x_3)\cdots(x_1-x_n)=0,
$$

que se anula porque el primer factor es cero. Ahora, al evaluar en  $x_2$ :

$$
\tilde{P}_0(x_2)=(x_2-x_1)(x_2-x_2)(x_2-x_3)\cdots(x_2-x_n)=0,
$$

#### 3.2. AJUSTE EXACTO 49

lo cual también se anula, dado que el segundo factor es cero. Similarmente, el polinomio se anula en  $x_3, x_4, \ldots, x_n$ . Ahora, ¿cuánto vale este polinomio en  $x_0$ ?

$$
\tilde{P}_0(x_0)=(x_0-x_1)(x_0-x_2)(x_0-x_3)\cdots(x_0-x_n)\neq 0,
$$

Aunque es posible concluir que el valor es no nulo, no es posible asegurar que su valor sea uno. Como un segundo intento se tiene:

$$
\tilde{P}_0(x) = \frac{(x-x_1)(x-x_2)(x-x_3)\cdots(x-x_n)}{(x_0-x_1)(x_0-x_2)(x_0-x_3)\cdots(x_0-x_n)}
$$

Notar que este nuevo polinomio se anula en  $x_1$ , en  $x_2, \ldots, x_n$ , por la misma razón de antes, y cuando se evalúa en  $x_0$  se obtiene:

$$
\tilde{P}_0(x_0) = \frac{(x_0 - x_1)(x_0 - x_2)(x_0 - x_3) \cdots (x_0 - x_n)}{(x_0 - x_1)(x_0 - x_2)(x_0 - x_3) \cdots (x_0 - x_n)} = 1,
$$

con lo cual  $\tilde{P}_0(x)$  es el polinomio  $\ell_0(x)$  que se deseaba construir.

El comportamiento de este polinomio en los *x<sup>i</sup>* es muy particular y por esto tiene un nombre especial, es uno de los llamados *polinomios de Lagrange* definido como:

$$
\ell_0(x) = \frac{(x-x_1)(x-x_2)(x-x_3)\cdots(x-x_n)}{(x_0-x_1)(x_0-x_2)(x_0-x_3)\cdots(x_0-x_n)},
$$

y se comporta de la siguiente manera:

$$
\ell_0(x_j) = \begin{cases} 1 & \text{si } j = 0 \\ 0 & \text{si } j \neq 0 \end{cases}, \text{ para } j = 0, 1, 2, \dots, n.
$$

Notar que este polinomio tiene *n* factores lineales en el numerador, y por tanto  $\ell_0(x)$ es de grado *n*. También, por comodidad, se puede expresar en la siguiente forma:

$$
\ell_0(x) = \prod_{\substack{j=0 \ j \neq 0}}^n \frac{(x - x_j)}{(x_0 - x_j)}
$$

Si a partir de  $\ell_0(x)$  se define  $P_0(x) = y_0 \ell_0(x)$  entonces:

$$
P_0(x) = \begin{cases} y_0 & \text{si } x = x_0 \\ 0 & \text{si } x = x_j, \quad j = 1, 2, 3, \dots, n \end{cases}
$$

 $\blacksquare$  De igual forma se construye  $P_1(x)$ :

$$
P_1(x) = y_1 \ell_1(x) = y_1 \prod_{\substack{j=0 \ j \neq 1}}^n \frac{(x - x_j)}{(x_1 - x_j)},
$$

*.*

o en forma equivalente

$$
P_1(x) = y_1 \frac{(x-x_0)(x-x_2)(x-x_3)\cdots(x-x_n)}{(x_1-x_0)(x_1-x_2)(x_1-x_3)\cdots(x_1-x_n)},
$$

el cual se comporta como:

$$
P_1(x) = \begin{cases} y_1 & \text{si } x = x_1 \\ 0 & \text{si } x = x_j, \quad j = 0, 2, 3, \dots, n \end{cases}
$$

Siguiendo este proceso se construyen  $P_2, P_3, \dots, P_n$  donde para cada  $i = 0, 1, 2, \dots, n$ el polinomio  $P_i(x)$  satisface:

$$
P_i(x_j) = \begin{cases} y_i & \text{si } j = i \\ 0 & \text{si } j \neq i \end{cases}, \quad \text{para } j = 0, 1, 2, \dots, n.
$$

Se concluye que el polinomio  $P(x)$  que interpola todos los  $n+1$  puntos es la suma de los *Pi* , con lo cual se tiene la construcción del *polinomio de interpolación de Lagrange*:

$$
P(x) = P_0(x) + P_1(x) + \cdots + P_n(x) = y_0 \ell_0(x) + y_1 \ell_1(x) + \cdots + y_n \ell_n(x),
$$

que toma la siguiente forma usando notación de sumas y productos:

$$
P(x) = \sum_{i=0}^{n} y_i \ell_i(x) = \sum_{i=0}^{n} y_i \prod_{\substack{j=0 \ j \neq i}}^{n} \frac{(x - x_j)}{(x_i - x_j)}.
$$

El grado de *P*(*x*) es a lo más *n*, pues se tiene una suma de términos de grado *n*.

**Ejemplo 20.** Encontrar el polinomio de interpolación de Lagrange que ajusta los datos (−1*,* 2), (0*,* −1), (1*,* 1) y (2*,* −2).

*Solución:* se puede verificar fácilmente que  $x_i \neq x_j$  si  $i \neq j$ . Nombrando a (−1,2) como  $(x_0, y_0)$ ,  $(0, -1)$  como  $(x_1, y_1)$  y así sucesivamente, se construyen los polinomios de Lagrange como sigue.

#### **Primer polinomio:**

$$
\ell_0(x) = \frac{(x-x_1)(x-x_2)(x-x_3)}{(x_0-x_1)(x_0-x_2)(x_0-x_3)} = \frac{(x-0)(x-1)(x-2)}{(-1-0)(-1-1)(-1-2)}.
$$

Al operar y simplificar

$$
\ell_0(x) = \frac{x(x-1)(x-2)}{-6}.
$$

#### 3.2. AJUSTE EXACTO 51

#### **Segundo polinomio:**

$$
\ell_1(x) = \frac{(x-x_0)(x-x_2)(x-x_3)}{(x_1-x_0)(x_1-x_2)(x_1-x_3)} = \frac{(x+1)(x-1)(x-2)}{(0+1)(0-1)(0-2)}.
$$

Al operar y simplificar

$$
\ell_1(x) = \frac{(x^2 - 1)(x - 2)}{2}.
$$

#### **Tercer polinomio:**

$$
\ell_2(x) = \frac{(x-x_0)(x-x_1)(x-x_3)}{(x_2-x_0)(x_2-x_1)(x_2-x_3)} = \frac{(x+1)(x-0)(x-2)}{(1+1)(1-0)(1-2)}.
$$

Al operar y simplificar

$$
\ell_2(x) = \frac{x(x+1)(x-2)}{-2}.
$$

#### **Cuarto polinomio:**

$$
\ell_3(x) = \frac{(x-x_0)(x-x_1)(x-x_2)}{(x_3-x_0)(x_3-x_1)(x_3-x_2)} = \frac{(x+1)(x-0)(x-1)}{(2+1)(2-0)(2-1)}.
$$

Al operar y simplificar

$$
\ell_3(x) = \frac{x(x^2 - 1)}{6}
$$

*.*

Al calcular todos los polinomios anteriores, se procede a ensamblar el polinomio de interpolación de Lagrange con la ecuación  $P(x) = y_0 \ell_0(x) + y_1 \ell_1(x) + y_2 \ell_2(x) + y_3 \ell_3(x)$ . Al reemplazar los correspondientes valores se obtiene

$$
P(x) = 2\frac{x(x-1)(x-2)}{-6} + (-1)\frac{(x^2-1)(x-2)}{2} + 1\frac{x(x+1)(x-2)}{-2} + (-2)\frac{x(x^2-1)}{6},
$$

de donde, al simplificar se obtiene finalmente

$$
P(x) = -\frac{x(x-1)(x-2)}{3} - \frac{(x^2-1)(x-2)}{2} - \frac{x(x+1)(x-2)}{2} - \frac{x(x^2-1)}{3}.
$$

#### **Ejercicios 6**

- 1. Construir el interpolador de Lagrange para aproximar *f*(0) si *f*(−2) = −1, *f*(−1) = 0,  $f(1) = 2, f(2) = 3.$
- 2. Construir el interpolador de Lagrange para aproximar *f*(8*.*4) si *f*(8*.*0) = 1*.*25,  $f(8.2) = 1.76, f(8.3) = 1.46, f(8.5) = 1.75.$
- 3. Determinar el polinomio de interpolación de la función  $f(x) = x^3 1$  en los puntos  $x_0 = -1, x_1 = 0, x_2 = 1$  y  $x_3 = 2$ .
- 4. Si  $f(x) = \cos^{-1}(x)$ ,  $x_0 = 0$ ,  $x_1 = 0.5$ ,  $x_2 = 0.8$  y  $x_3 = 1$ , utilizar el interpolador de Lagrange para aproximar *f*(0*.*65) y comparar con el valor real.
- 5. Utilizar un interpolador de Lagrange para obtener una aproximación de  $\sqrt{7}$  con la función  $f(x) = 7^x$  y los puntos  $x_0 = -2$ ,  $x_1 = -1$ ,  $x_2 = 0$ ,  $x_3 = 1$ ,  $x_4 = 2$ .
- 6. Dados los siguientes datos:

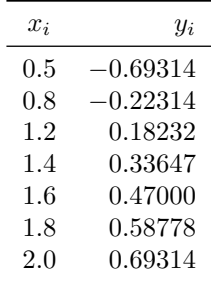

utilizar el interpolador de Lagrange para estimar la imagen de 0*.*9 y 1*.*7.

- 7. Sea  $P(x)$  el polinomio de Lagrange que interpola los puntos  $(x_0, y_0), (x_1, y_1)$  y  $Q(x)$  el polinomio de Lagrange que interpola los nodos  $(x_2, y_2)$  y  $(x_3, y_3)$ . Construir un interpolador, basado en  $P(x)$  y  $Q(x)$  para  $(x_0, y_0)$ ,  $(x_1, y_1)$ ,  $(x_2, y_2)$  y  $(x_3, y_3)$ asumiendo que  $x_i \neq x_j$  para todo  $i \neq j$ .
- 8. Determinar el coeficiente de *x* 3 en el polinomio de interpolación de Lagrange para los datos (1*,* 1), (2*,* 2), (3*,* 3) y (4*,* 5).
- 9. Determinar la cantidad de divisiones y multiplicaciones necesarias para construir el polinomio de interpolación de Lagrange de tres puntos.
- 10. ¿Qué sucede en el proceso de construcción del polinomio de Lagrange, si para un conjunto de datos  $(x_0, y_0), (x_1, y_1), \ldots, (x_n, y_n)$  se tiene que  $x_i = x_i$  para algún  $i \neq j$ ?

#### **3.2.2. Polinomio de interpolación de Newton**

El polinomio de interpolación de Lagrange puede presentar los siguientes inconvenientes:

- 1. Si el número de puntos a interpolar es grande, el grado del polinomio resultante puede ser alto y presentar fuertes oscilaciones.
- 2. Agregar o quitar un punto, implica hacer de nuevo todo el cálculo.

En la propuesta de Newton, primero se hace pasar un polinomio de grado cero por uno de los puntos, y desde el anterior se construye un polinomio de grado uno que pasa por otro punto de la lista. Desde los dos últimos puntos, se construye un polinomio de grado dos

#### 3.2. AJUSTE EXACTO 53

que pasa por un tercer punto de la lista y así sucesivamente. De esta manera, se respeta el trabajo anterior, y no se tienen dificultades para agregar puntos a la lista. A continuación se describe el proceso en forma detallada para los tres primeros puntos. En la figura 3.3 se muestran algunos puntos de la lista, donde  $y_i = f(x_i)$  para cierta función  $f$ .

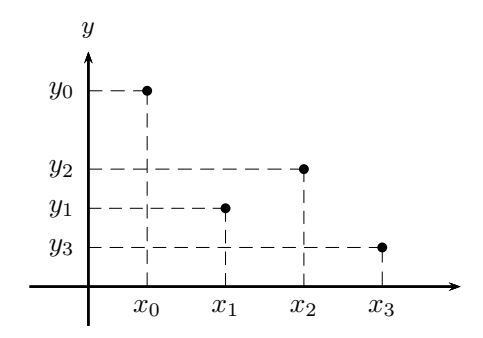

Figura 3.3: polinomio de interpolación de Newton.

El polinomio  $P_0(x)$  se construye de manera que pase exactamente por el punto  $(x_0, y_0)$ , de donde la propuesta más simple es *P*(*x*) = *P*0(*x*) = *y*0, cuya gráfica se presenta en la figura 3.4.

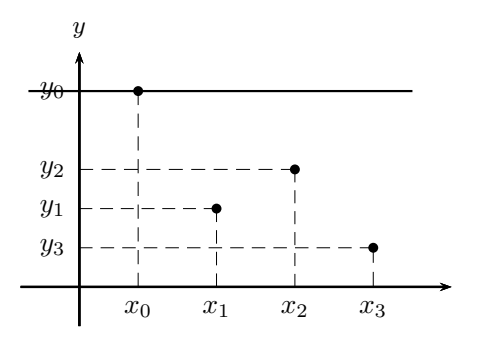

Figura 3.4: polinomio de interpolación de Newton. Caso constante.

Ahora se construye un nuevo polinomio que pase por  $(x_1, y_1)$ , pero que parta de  $P_0(x)$ . Este nuevo polinomio de grado uno tiene la forma *P*1(*x*) = *P*0(*x*) + *c*1(*x* − *x*0). Notar que este nuevo polinomio pasa por (*x*0*, y*0) (lo asegura el factor lineal) y se quiere también pase por  $(x_1, y_1)$ , de donde se debe ajustar el valor de la constante  $c_1$ .

Como *P*1(*x*) debe interpolar a (*x*1*, y*1), al evaluar en *x*<sup>1</sup> debe dar como resultado *y*<sup>1</sup> y por tanto:  $P_1(x_1) = y_0 + c_1(x_1 - x_0) = y_1$ . Al despejar  $c_1$  se obtiene:

$$
c_1 = \frac{y_1 - y_0}{x_1 - x_0},
$$

expresión conocida como *diferencia dividida de orden uno* y se denota como:

$$
f[x_0, x_1] = \frac{y_1 - y_0}{x_1 - x_0}.
$$

Para unificar la notación, decimos que  $y_0 = f[x_0]$  es una *diferencia dividida de orden cero*, y el polinomio de interpolación con dicha notación sería:

$$
P_1(x) = f[x_0] + f[x_0, x_1](x - x_0).
$$

Notar que se utilizó el trabajo hecho con el primer punto. En esta situación, la gráfica se presenta en la figura 3.5. De igual forma, se construye un polinomio que capture otro punto

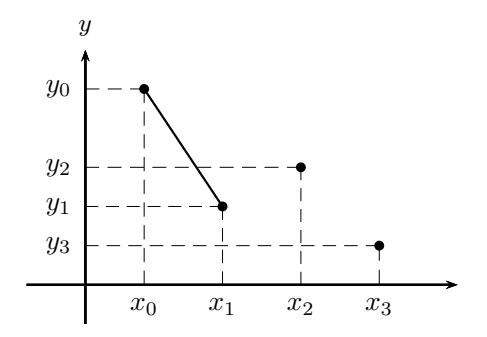

Figura 3.5: polinomio de interpolación de Newton. Primer grado.

más, es decir, que pase por  $(x_0, y_0)$ , por  $(x_1, y_1)$  y por  $(x_2, y_2)$  sin perder el trabajo que se ha hecho hasta el momento. Dado  $P_2(x) = f[x_0] + f[x_0, x_1](x - x_0) + c_2(x - x_0)(x - x_1),$ notar que al evaluar en  $x_0$ , los dos últimos términos se anulan, quedando solamente  $P_0(x)$ , cuyo valor es *y*0. Igualmente, al evaluar en *x*1, el último término se anula, quedando el polinomio *P*1(*x*) ya calculado, cuyo valor es *y*<sup>1</sup> cuando se evalúa en *x*1.

Para encontrar el coeficiente  $c_2$ , se debe tener en cuenta que, evaluar  $P_2(x)$  en  $x_2$  resulte en *y*<sub>2</sub>. Al hacer lo anterior, se obtiene:  $P_2(x_2) = f(x_0) + f(x_0, x_1)(x_2 - x_0) + c_2(x_2 - x_1)$  $x_0(x_2 - x_1) = y_2$ . Al despejar y ordenar adecuadamente se obtiene

$$
c_2 = \frac{\frac{y_2 - y_1}{x_2 - x_1} - \frac{y_1 - y_0}{x_1 - x_0}}{x_2 - x_0}.
$$

Notar que en el numerador hay diferencias divididas de orden uno y escribiendo en notación de diferencias, se tiene

$$
c_2 = f[x_0, x_1, x_2] = \frac{f[x_1, x_2] - f[x_0, x_1]}{x_2 - x_0},
$$

expresión llamada *diferencia dividida de orden dos*. El polinomio de interpolación en notación de diferencias divididas quedaría

$$
P_2(x) = f[x_0] + f[x_0, x_1](x - x_0) + f[x_0, x_1, x_2](x - x_0)(x - x_1).
$$

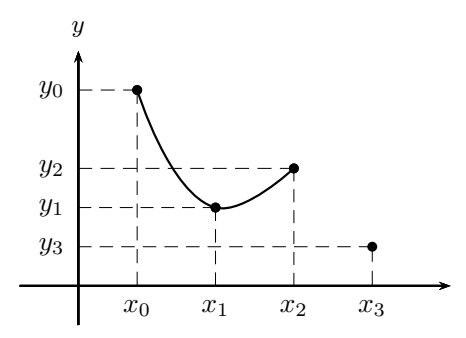

Figura 3.6: polinomio de interpolación de Newton. Segundo grado.

La gráfica de este nuevo resultado se presenta en la figura 3.6.

Similar al procedimiento anterior, se puede inducir la forma para el polinomio de grado tres que interpola cuatro puntos cuyo comportamiento se ilustra en la figura 3.7.

$$
P_3(x) = f[x_0] + f[x_0, x_1](x - x_0) + f[x_0, x_1, x_2](x - x_0)(x - x_1)
$$
  
+  $f[x_0, x_1, x_2, x_3](x - x_0)(x - x_1)(x - x_2)$ 

donde:

$$
f[x_0, x_1, x_2, x_3] = \frac{f[x_1, x_2, x_3] - f[x_0, x_1, x_2]}{x_3 - x_0}.
$$

Al expandir las diferencias divididas de orden dos, se tiene

$$
f[x_0, x_1, x_2, x_3] = \frac{f[x_2, x_3] - f[x_1, x_2]}{x_3 - x_1} - \frac{f[x_1, x_2] - f[x_0, x_1]}{x_2 - x_0},
$$

y expandiendo a diferencias de primer orden, finalmente el coeficiente *c*<sup>3</sup> se reduce a:

$$
f[x_0, x_1, x_2, x_3] = \frac{\frac{y_3 - y_2}{x_3 - x_2} - \frac{y_2 - y_1}{x_2 - x_1}}{\frac{x_3 - x_1}{x_3 - x_1}} - \frac{\frac{y_2 - y_1}{x_2 - x_1} - \frac{y_1 - y_0}{x_1 - x_0}}{\frac{x_2 - x_0}{x_3 - x_0}}.
$$

**Nota:** en este instante, puede existir la sensación que el cálculo de los coeficientes *c<sup>i</sup>* es una tarea dispendiosa y susceptible de errores, pero si los datos se organizan en una tabla, el cálculo de estos coeficientes es relativamente rápido. Para ver lo anterior, se presenta el siguiente ejemplo.

**Ejemplo 21.** Encontrar el polinomio de interpolación de Newton que ajusta los datos (−1*,* 2), (0*,* −1), (1*,* 1) y (2*,* −2).

*Solución:* se deben calcular las diferencias divididas desde orden cero hasta orden tres que también se denotan  $\Delta^0$ ,  $\Delta^1$ ,  $\Delta^2$  y  $\Delta^3$  en otros contextos. Las diferencias de orden cero *f*[*x<sup>i</sup>* ], corresponden a los valores *y<sup>i</sup>* de los puntos y se tienen en el cuadro 3.1.

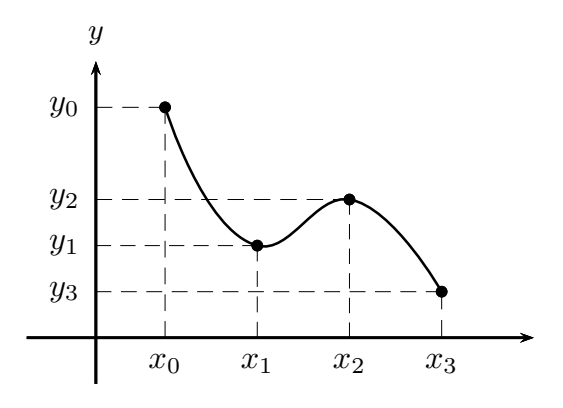

Figura 3.7: polinomio de interpolación de Newton. Tercer grado.

| $\boldsymbol{\eta}$ | $x_i$          | $\overline{0}$ |
|---------------------|----------------|----------------|
| 0                   | $^{\rm -1}$    | 2              |
| 1                   | 0              | 1              |
| $\overline{2}$      | 1              | 1              |
| 3                   | $\overline{2}$ | 2              |

Cuadro 3.1: cálculo de diferencias divididas de orden cero.

Para determinar las diferencias de orden uno, se debe calcular  $f[x_{i-1}, x_i] = \frac{f[x_i] - f[x_{i-1}]}{x_i-x_i}$  $x_i - x_{i-1}$ para  $i = 1, 2, 3$ . Calculando cada  $f[x_{i-1}, x_i]$  y recordando que  $f[x_j]$  corresponde a  $y_j$ , se obtienen los resultados del cuadro 3.2.

| i | $x_i$        | $\Lambda^0$ |                                                             |
|---|--------------|-------------|-------------------------------------------------------------|
| 0 | -1           |             |                                                             |
| 1 | $\mathbf{0}$ | $-1$        | Y0<br>$f[x_0,x_1]=\frac{y_1-1}{x_0-x_1}$<br>$x_1$<br>$-x_0$ |
| 2 | 1            | $\,$ 1 $\,$ | $y_1$<br>Y2<br>$f[x_1, x_2]$<br>$-x_1$<br>$x_2$             |
| 3 | 2            | $-2$        | $y_2$<br>УЗ<br>$f[x_2, x_3]$<br>x <sub>2</sub><br>$x_3$     |

Cuadro 3.2: cálculo de diferencias divididas de orden uno.

Al usar los valores numéricos correspondientes, se obtienen los resultados del cuadro 3.3. Ahora, se agrega una columna con las diferencias de orden dos, que contiene los valores  $f[x_{i-2}, x_{i-1}, x_i]$  para  $i = 2, 3$ . Como  $f[x_{i-2}, x_{i-1}, x_i] = \frac{f[x_{i-1}, x_i] - f[x_{i-2}, x_{i-1}]}{n}$  $\frac{x_i - x_i - 2, x_{i-1}}{x_i - x_{i-2}}$ , se tienen entonces los resultados simbólicos en el cuadro 3.4 y los numéricos en el 3.5. Por

| $\boldsymbol{\eta}$ | $x_i$ | $\Delta^0$                    | $\Delta^1$     |
|---------------------|-------|-------------------------------|----------------|
| 0                   | $-1$  | $\overline{2}$                |                |
| 1                   | 0     | 1<br>$\overline{\phantom{0}}$ | 3              |
| 2                   | 1     | 1                             | $\overline{2}$ |
| 3                   | 2     | - 2                           | 3              |

Cuadro 3.3: cálculo de diferencias divididas de orden uno.

último, se construye la columna  $\Delta^3$ , que contiene a los valores de  $f[x_0, x_1, x_2, x_3]$  =  $f[x_1, x_2, x_3] - f[x_0, x_1, x_2]$  $\frac{x_{31} - x_{1} + x_{21}}{x_{3} - x_{0}}$ . Los resultados se encuentran en los cuadros 3.6 y 3.7.

| $i \quad x_i \quad \Delta^0 \quad \Delta^1$ |  |                                                                                           |
|---------------------------------------------|--|-------------------------------------------------------------------------------------------|
| $0 \t -1 \t 2$                              |  |                                                                                           |
| $1 \t 0 \t -1 \t -3$                        |  |                                                                                           |
|                                             |  | 2 1 1 2 $f[x_0, x_1, x_2] = \frac{f[x_1, x_2] - f[x_0, x_1]}{x_2 - x_0}$                  |
|                                             |  | 3 2 -2 -3 $f[x_1, x_2, x_3] = \frac{f[x_2, x_3] - f[x_1, x_2]}{x_1 - x_2}$<br>$x_3 - x_1$ |

Cuadro 3.4: cálculo de diferencias divididas de orden dos.

| i              | $x_i$                       | $\Delta^0$     | $\Delta^1$     | $\Delta^2$    |
|----------------|-----------------------------|----------------|----------------|---------------|
| 0              | $^{\rm -1}$                 | $\overline{2}$ |                |               |
| 1              | 0                           | $-1$           | -3             |               |
| $\overline{2}$ | 1                           | 1              | $\overline{2}$ | $\frac{5}{2}$ |
|                |                             |                |                |               |
| 3              | $\mathcal{D}_{\mathcal{L}}$ | $^{-2}$        | -3             | $\frac{5}{2}$ |

Cuadro 3.5: cálculo de diferencias divididas de orden dos.

Una vez calculadas todas las diferencias divididas, se procede a escribir el polinomio de interpolación:

$$
P(x) = f[x_0] + f[x_0, x_1](x - x_0) + f[x_0, x_1, x_2](x - x_0)(x - x_1)
$$
  
+  $f[x_0, x_1, x_2, x_3](x - x_0)(x - x_1)(x - x_2).$ 

Notar que los valores  $f[x_0], f[x_0, x_1], f[x_0, x_1, x_2], f[x_0, x_1, x_2, x_3]$  corresponden a la diagonal del cuadro 3.7. Al reemplazar los correspondientes valores, se concluye que  $P(x)$  = 2 − 3(*x* + 1) +  $\frac{5}{2}$ (*x* + 1)*x* −  $\frac{5}{3}$ (*x* + 1)*x*(*x* − 1). ♦

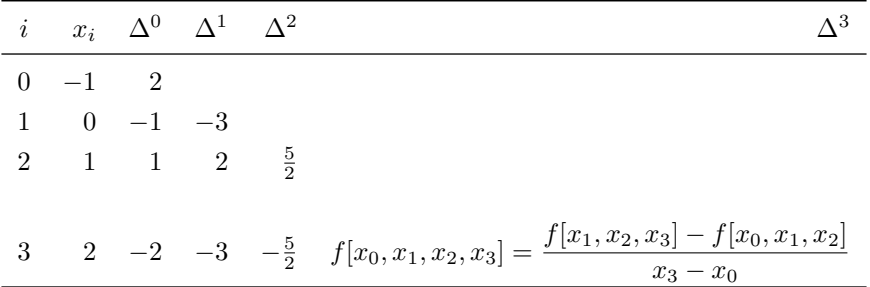

Cuadro 3.6: cálculo de diferencias divididas de tercer orden.

|                |                |             | i $x_i$ $y_i$ $\Delta^1$ $\Delta^2$ |                    | $\Delta^3$     |
|----------------|----------------|-------------|-------------------------------------|--------------------|----------------|
|                | $0 -1$         | 2           |                                     |                    |                |
| $\mathbf{1}$   | $\overline{0}$ | $-1$        | $-3$                                |                    |                |
| $\overline{2}$ |                | $1 \quad 1$ | $\overline{2}$                      | $\frac{5}{2}$      |                |
|                |                |             |                                     |                    |                |
| 3 <sup>1</sup> | $\overline{2}$ | $-2$        |                                     | $-3 - \frac{5}{2}$ | $-\frac{5}{3}$ |

Cuadro 3.7: cálculo de diferencias divididas de tercer orden.

Ahora, de manera general, cuando se tienen  $n + 1$  puntos, el polinomio se puede escribir como

$$
P(x) = f[x_0] + f[x_0, x_1](x - x_0) + f[x_0, x_1, x_2](x - x_0)(x - x_1)
$$
  
+  $f[x_0, x_1, x_2, x_3](x - x_0)(x - x_1)(x - x_2)$   
 $\vdots$   
+  $f[x_0, \dots, x_n](x - x_0) \cdots (x - x_{n-1}),$ 

donde, en general, se tiene la siguiente expresión para una diferencia dividida de orden *k*:

$$
f[x_i, x_{i+1}, \ldots, x_{i+k}] = \frac{f[x_{i+1}, x_{i+2}, \ldots, x_{i+k}] - f[x_i, x_{i+1}, \ldots, x_{i+k-1}]}{x_{i+k} - x_i}.
$$

Notar que el último término de *P*(*x*) tiene *n* factores lineales, de donde el polinomio de interpolación es de grado a lo más *n*. Para concluir, el siguiente teorema muestra la unicidad del polinomio interpolación, y por tanto la equivalencia entre los polinomios de Lagrange y Newton.

**Teorema 6.** Dados  $n + 1$  puntos  $(x_0, y_0)$ ,  $(x_1, y_1)$ ,  $(x_2, y_2)$ ,  $\cdots$ ,  $(x_n, y_n)$  con  $x_i \neq x_j$ , *siempre que*  $i \neq j$ *, si*  $p(x)$  *es un polinomio de grado menor o igual a n tal que*  $p(x_i) = y_i$ *para todo*  $i = 0, 1, \ldots, n$ *, entonces*  $p(x)$  *es único.* 

*Demostración.* Para la prueba de unicidad se supone que existen dos polinomios *p* y *q* diferentes de grado *n* o menor, que interpolan los  $n + 1$  puntos, es decir,  $p(x_i) = y_i$ , al igual que  $q(x_i) = y_i$ , para  $i = 0, \ldots, n$ . Sea  $r(x)$  definido como  $r(x) = p(x) - q(x)$ . Al evaluar el polinomio *r* en cada uno de los *n* + 1 valores *x<sup>i</sup>* , se tiene

$$
r(x_i) = p(x_i) - q(x_i) = y_i - y_i = 0.
$$

Ahora, al sumar dos polinomios de grado *n*, se tiene un polinomio de grado *n* o menor. Por otro lado, un polinomio de grado *n* tiene a lo más *n* raíces reales. En estas circunstancias, la situación presente solo es posible si *r* es el polinomio cero, y por tanto se concluye que  $p(x) = q(x)$ .  $\Box$ 

#### **Ejercicios 7**

- 1. Construir el interpolador de Newton para aproximar *f*(8*.*4), si *f*(8*.*0) = 1*.*25,  $f(8.2) = 1.76, f(8.3) = 1.46, f(8.5) = 1.75.$
- 2. Si  $f(x) = \cos^{-1}(x)$ ,  $x_0 = 0$ ,  $x_1 = 0.5$ ,  $x_2 = 0.8$ ,  $x_3 = 1$  utilizar el interpolador de Newton para aproximar *f*(0*.*65) y comparar con el valor real.
- 3. Utilizar un interpolador de Newton para obtener una aproximación de  $\sqrt{7}$  con la función  $f(x) = 7^x$  y los nodos  $x_0 = -2$ ,  $x_1 = -1$ ,  $x_2 = 0$ ,  $x_3 = 1$  y  $x_4 = 2$ .
- 4. Si el polinomio de interpolación de Newton para los datos (1*, y*0), (2*, y*1), (3*, y*2), (4*, y*<sub>3</sub>) es *p*(*x*) = −1 + 1(*x*−1)−1(*x*−1)(*x*−2) +  $\frac{2}{3}(x-1)(x-2)(x-3)$ , determinar el polinomio de interpolación para los datos  $(1, y_0)$ ,  $(2, y_1)$ ,  $(3, y_2)$ ,  $(4, y_3)$  y  $(5, 1)$ .
- 5. Construir el interpolador de Newton de un conjunto de datos, si se conoce que la tabla de diferencias divididas es:

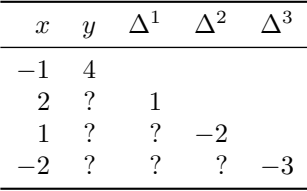

6. Completar la siguiente tabla de diferencias divididas:

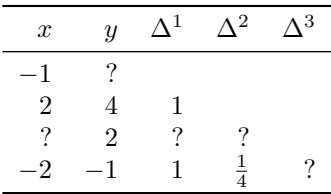

7. Si *P*(*x*) es el interpolador de Newton de un conjunto de datos, *Q*(*x*) el interpolador de Lagrange sobre el mismo conjunto de datos entonces, ¿cuál es el valor de *P*(*z*)−*Q*(*z*), con *z* un valor en el conjunto de datos?

#### **3.2.3. Trazadores cúbicos**

Un posible problema que pueden presentar los polinomios de interpolación de Lagrange y Newton, es la posibilidad que el grado del polinomio sea alto, y adicionalmente se presenten fuertes oscilaciones en puntos muy cercanos.

Una solución es ordenar los puntos  $x_i$ , y en cada subintervalo  $[x_i, x_{i+1}]$ , usar un polinomio de grado lo más bajo posible. La opción más inmediata es hacer uso de polinomios de grado cero, pero lo anterior no es aceptable si se desea tener continuidad en la función resultante. La siguiente opción es polinomios de grado uno, lo que garantiza continuidad de la función. Aunque esta opción no es mala, el hecho que la primera derivada de la curva no sea continua, impide describir eventos físicos que requieren continuidad hasta la segunda derivada. La opción indicada es usar polinomios de tercer grado, lo que conlleva a la técnica de los *trazadores cúbicos*.

Para ello, dada una lista *ordenada* de  $n + 1$  puntos  $(x_0, y_0), (x_1, y_1), \ldots, (x_n, y_n)$  que cumplen las hipótesis de interpolación<sup>1</sup>, se desea construir una función a trozos

$$
S(x) = \begin{cases} s_0(x) & \forall x \in [x_0, x_1] \\ s_1(x) & \forall x \in [x_1, x_2] \\ s_2(x) & \forall x \in [x_2, x_3] \\ \vdots \\ s_{n-1}(x) & \forall x \in [x_{n-1}, x_n] \end{cases} \tag{3.1}
$$

donde los  $s_i(x)$  son *n* polinomios cúbicos y satisfacen las siguientes condiciones:

- 1. **Condición de interpolación:** cada polinomio interpola dos puntos, es decir  $s_i(x_i) = y_i$ , y también  $s_i(x_{i+1}) = y_{i+1}$ . Como son *n* polinomios, entonces esta condición ofrece 2*n* ecuaciones. Notar que está implícito que  $s_{i-1}(x_i) = s_i(x_i) = y_i$ asegurando la continuidad del trazador.
- 2. **Condición de la primera derivada:** en los puntos internos (*n* − 1) se debe asegurar que los polinomios que se encuentran, lleven la misma dirección, es decir que cumplan  $s'_{i-1}(x_i) = s'_{i}(x_i)$ . Esta condición provee  $n-1$  ecuaciones.
- 3. **Condición de la segunda derivada**: también para nodos internos es conveniente asegurar que los polinomios que se encuentren tengan la misma concavidad en los nodos, es decir  $s''_{i-1}(x_i) = s''_i(x_i)$ . Esta condición, al igual que la anterior, provee *n* − 1 ecuaciones.

Sumando el número de ecuaciones obtenidas de las condiciones mencionadas con anterioridad, se obtiene:

<sup>&</sup>lt;sup>1</sup>Es decir,  $x_i \neq x_j$  siempre que  $i \neq j$ .

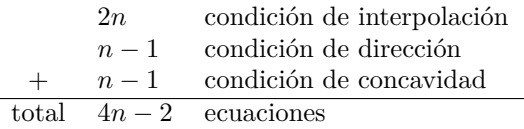

Como cada polinomio  $s_i(x)$  es de la forma  $a_i + b_i x + c_i x^2 + d_i x^3$ , entonces es necesario calcular 4*n* coeficientes para construir el trazador *S*(*x*), pero se disponen de 4*n* − 2 ecuaciones, y por tanto faltan dos condiciones que ayuden a equilibrar el sistema. Más adelante se indicará una solución a esta situación. Luego de establecer la forma y condiciones que debe satisfacer el trazador cúbico, el paso siguiente es realizar su construcción.

Para facilitar la construcción del trazador cúbico, se seleccionan polinomios cúbicos  $s_i(x)$ de la forma  $a_i + b_i(x - x_i) + c_i(x - x_i)^2 + d_i(x - x_i)^3$ , con lo cual:

$$
S(x) = \begin{cases} s_0(x) = a_0 + b_0(x - x_0) + c_0(x - x_0)^2 + d_0(x - x_0)^3 & \forall x \in [x_0, x_1] \\ s_1(x) = a_1 + b_1(x - x_1) + c_1(x - x_1)^2 + d_1(x - x_1)^3 & \forall x \in [x_1, x_2] \\ s_2(x) = a_2 + b_2(x - x_2) + c_2(x - x_2)^2 + d_2(x - x_2)^3 & \forall x \in [x_2, x_3] \\ \vdots \\ s_{n-1}(x) = a_{n-1} + b_{n-1}(x - x_{n-1}) + c_{n-1}(x - x_{n-1})^2 + d_{n-1}(x - x_{n-1})^3 & \forall x \in [x_{n-1}, x_n] \end{cases}
$$

Ahora, aplicando la condición de interpolación en cada polinomio, se obtiene:

$$
s_i(x_i) = a_i + b_i(x_i - x_i) + c_i(x_i - x_i)^2 + d_i(x_i - x_i)^3 = y_i
$$
  

$$
s_i(x_{i+1}) = a_i + b_i(x_{i+1} - x_i) + c_i(x_{i+1} - x_i)^2 + d_i(x_{i+1} - x_i)^3 = y_{i+1}.
$$

Ahora, de la primera ecuación se concluye que  $a_i = y_i$  para todo  $i = 0, 1, 2, \ldots, n - 1$ , y si se define  $h_i = x_{i+1} - x_i$  y se sustituye en la segunda ecuación, se obtiene la relación

$$
a_i + b_i h_i + c_i h_i^2 + d_i h_i^3 = y_{i+1}.
$$

Para aplicar ahora la condición de la primera derivada, se debe determinar  $S'(x)$ , que en este caso corresponde a

$$
S'(x) = \begin{cases} s'_0(x) = b_0 + 2c_0(x - x_0) + 3d_0(x - x_0)^2 & \forall x \in [x_0, x_1] \\ s'_1(x) = b_1 + 2c_1(x - x_1) + 3d_1(x - x_1)^2 & \forall x \in [x_1, x_2] \\ s'_2(x) = b_2 + 2c_2(x - x_2) + 3d_2(x - x_2)^2 & \forall x \in [x_2, x_3] \\ \vdots & \vdots & \vdots \\ s'_{n-1}(x) = b_{n-1} + 2c_{n-1}(x - x_{n-1}) + 3d_{n-1}(x - x_{n-1})^2 & \forall x \in [x_{n-1}, x_n] \end{cases}
$$

Asumiendo entonces que  $s'_{i+1}(x_{i+1}) = s'_{i}(x_{i+1})$  para  $i = 0, 1, \ldots, n-2$ , se tiene que  $b_{i+1} + 2c_{i+1}(x_{i+1} - x_{i+1}) + 3d_{i+1}(x_{i+1} - x_{i+1})^2 = b_i + 2c_i(x_{i+1} - x_i) + 3d_i(x_{i+1} - x_i)^2$ de donde al simplificar y sustituir  $x_{i+1} - x_i$  por  $h_i$  se concluye que

$$
b_{i+1} = b_i + 2c_i h_i + 3d_i h_i^2.
$$

Para la condición de la segunda derivada, se debe calcular  $S''(x)$ :

$$
S''(x) = \begin{cases} s_0''(x) = 2c_0 + 6d_0(x - x_0) & \forall x \in [x_0, x_1] \\ s_1''(x) = 2c_1 + 6d_1(x - x_1) & \forall x \in [x_1, x_2] \\ s_2''(x) = 2c_2 + 6d_2(x - x_2) & \forall x \in [x_2, x_3] \\ \vdots & \vdots & \vdots \\ s_{n-1}''(x) = 2c_{n-1} + 6d_{n-1}(x - x_{n-1}) & \forall x \in [x_{n-1}, x_n] \end{cases}
$$

Asumiendo entonces que  $s''_{i+1}(x_{i+1}) = s''_i(x_{i+1})$  para  $i = 0, 1, \ldots, n-2$ , se tiene entonces

$$
c_{i+1} = c_i + 3d_i h_i.
$$

En resumen, para que el trazador cúbico  $S(x)$  cumpla las condiciones deseadas, los coeficientes de los polinomios deben satisfacer las siguientes ecuaciones.

$$
a_i = y_i \tag{3.2}
$$

$$
a_i + b_i h_i + c_i h_i^2 + d_i h_i^3 = y_{i+1}
$$
\n(3.3)

$$
b_{i+1} = b_i + 2c_i h_i + 3d_i h_i^2
$$
\n(3.4)

$$
c_{i+1} = c_i + 3d_i h_i \tag{3.5}
$$

Como se indicó al inicio de esta sección, el conjunto anterior contiene 4*n* − 2 ecuaciones. Para hallar 4*n* coeficientes, y por tanto equilibrar el sistema de ecuaciones, se adicionan las condiciones  $s''_0(x_0) = 0$  y  $s''_{n-1}(x_n) = 0$ , denominadas *condiciones de frontera libre o natural*, las cuales son equivalentes a  $c_0 = 0$  y  $c_n = c_{n-1} + 3d_{n-1}h_{n-1} = 0$ .

Ahora, con el objetivo de reducir el sistema de ecuaciones, se realizan las siguientes consideraciones.

- Despejar  $d_i$  en la ecuación 3.5 y concluir que  $d_i = \frac{(c_{i+1} c_i)}{2h}$  $\frac{3h_i}{3h_i}$  para  $i = 0, 1, \ldots, n-2$ .
- Sustituir  $d_i$  en las ecuaciones 3.3 y 3.4 para obtener

$$
a_{i+1} = a_i + b_i h_i + \frac{h_i^2}{3} (2c_i + c_{i+1})
$$
\n(3.6)

$$
b_{i+1} = b_i + h_i(c_i + c_{i+1}).
$$
\n(3.7)

Disminuir en una unidad el índice de 3.7

$$
b_i = b_{i-1} + h_{i-1}(c_{i-1} + c_i).
$$
\n(3.8)

Al despejar *b<sup>i</sup>* de la ecuación 3.6 y reemplazar adecuadamente en 3.8 se obtiene la siguiente relación válida para  $i = 1, 2, \ldots, n - 1$ .

$$
h_{i-1}c_{i-1} + 2(h_{i-1} + h_i)c_i + h_ic_{i+1} = \frac{3}{h_i}(a_{i+1} - a_i) - \frac{3}{h_{i-1}}(a_i - a_{i-1})
$$
 (3.9)

La ecuación (3.9) relaciona los coeficientes  $c_i$  en un sistema de  $n + 1$  ecuaciones con  $n + 1$ incógnitas. Para construir el trazador cúbico natural de los puntos  $(x_0, y_0), (x_1, y_1), \ldots$  $(x_n, y_n)$ , primero se debe resolver el sistema

$$
A\mathbf{c} = \mathbf{s} \tag{3.10}
$$

donde:

$$
A = \begin{pmatrix}\n1 & 0 & 0 & \cdots & \cdots & 0 \\
h_0 & 2(h_0 + h_1) & h_1 & \cdots & \cdots & 0 \\
\vdots & \ddots & \ddots & \ddots & \ddots & \vdots \\
\vdots & \ddots & \ddots & \ddots & \ddots & \vdots \\
\vdots & \ddots & \ddots & \ddots & \ddots & \vdots \\
\vdots & \ddots & \ddots & \ddots & \ddots & \vdots \\
\vdots & \ddots & \ddots & \ddots & \ddots & \vdots \\
\vdots & \ddots & \ddots & \ddots & \ddots & \vdots \\
\vdots & \ddots & \ddots & \ddots & \ddots & \vdots \\
\vdots & \ddots & \ddots & \ddots & \ddots & \vdots \\
\vdots & \ddots & \ddots & \ddots & \ddots & \vdots \\
\vdots & \ddots & \ddots & \ddots & \ddots & \vdots \\
\vdots & \ddots & \ddots & \ddots & \ddots & \vdots \\
\vdots & \ddots & \ddots & \ddots & \ddots & \vdots \\
\vdots & \ddots & \ddots & \ddots & \ddots & \vdots \\
\vdots & \ddots & \ddots & \ddots & \ddots & \vdots \\
\frac{3}{h_1 - 1}(a_1 - a_1) - \frac{3}{h_1}a_2 - a_1 & \cdots & \frac{3}{h_{n-2}}(a_{n-1} - a_{n-2}) \\
0 & 0 & 0 & 0 & 0\n\end{pmatrix}
$$

Para terminar, es necesario calcular el valor de  $b_i$  y  $d_i$  utilizando las ecuaciones  $d_i$  =  $(c_{i+1} - c_i)$  $rac{(-1 - c_i)}{3h_i}$  y  $b_i = \frac{1}{h_i}$  $\frac{1}{h_i}(a_{i+1} - a_i) - \frac{h_i}{3}$  $\frac{a_i}{3}(2c_i + c_{i+1})$ . El siguiente ejemplo presenta en un caso concreto la construcción un trazador cúbico natural.

**Ejemplo 22.** Dados los datos (−1*,* 2), (0*,* −1), (2*,* 2), (3*,* 2) y (7*,* −1), construir su trazador cúbico natural asociado.

**Solución:** lo primero que se debe hacer es ordenar de menor a mayor los puntos por la coordenada *x*. Una vez ordenados, se disponen en el cuadro 3.8 y se calculan los elementos que conformarán el sistema de ecuaciones 3.10.

| $\it i$                     | $x_i$          | $a_i$ $h_i$                 |                | $\frac{3}{h_{i-1}}(a_i-a_{i-1})-\frac{3}{h_{i-2}}(a_{i-1}-a_{i-2})$ |
|-----------------------------|----------------|-----------------------------|----------------|---------------------------------------------------------------------|
|                             |                |                             | 2 1            |                                                                     |
|                             | $\theta$       | $-1$                        | $\mathcal{D}$  | 13.5                                                                |
| $\mathcal{D}_{\mathcal{L}}$ | $\overline{2}$ | $\mathcal{D}_{\mathcal{L}}$ |                | $-4.5$                                                              |
| 3                           | -3             | 2                           | $\overline{4}$ | $-2.25$                                                             |
|                             |                |                             |                |                                                                     |

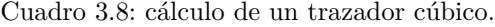

Dado lo anterior, el sistema para determinar los coeficientes  $c_i$  es

$$
\begin{pmatrix} 1 & 0 & 0 & 0 & 0 \ 1 & 6 & 2 & 0 & 0 \ 0 & 2 & 6 & 1 & 0 \ 0 & 0 & 1 & 10 & 4 \ 0 & 0 & 0 & 0 & 1 \ \end{pmatrix} \begin{pmatrix} c_0 \ c_1 \ c_2 \ c_3 \ c_4 \end{pmatrix} = \begin{pmatrix} 0 \ 13.5 \ -4.5 \ -2.25 \ 0 \end{pmatrix},
$$

de donde se concluye que

$$
\begin{pmatrix} c_0 \\ c_1 \\ c_2 \\ c_3 \\ c_4 \end{pmatrix} = \begin{pmatrix} 0 \\ 2.8089 \\ -1.6767 \\ -0.0573 \\ 0 \end{pmatrix}
$$

*.*

Al utilizar las relaciones  $d_i = \frac{(c_{i+1} - c_i)}{2k}$  $\frac{(1 - c_i)}{3h_i}$  y  $b_i = \frac{1}{h_i}$  $\frac{1}{h_i}(a_{i+1} - a_i) - \frac{h_i}{3}$  $\frac{a_i}{3}(2c_i + c_{i+1})$  se obtiene

$$
\begin{pmatrix} d_0 \\ d_1 \\ d_2 \\ d_3 \\ d_4 \end{pmatrix} = \begin{pmatrix} 0.9363 \\ -0.7476 \\ 0.5398 \\ 0.0047 \\ 0 \end{pmatrix} \qquad \begin{pmatrix} b_0 \\ b_1 \\ b_2 \\ b_3 \\ b_4 \end{pmatrix} = \begin{pmatrix} -3.9363 \\ -1.1273 \\ 1.1369 \\ -0.5971 \\ 0 \end{pmatrix}
$$

Conociendo los coeficientes de los polinomios *si*(*x*), se construye el trazador cúbico natural.

$$
S(x) = \begin{cases} s_0(x) = 2 - 3.9363(x+1) + 0.9363(x+1)^3 & \text{si } x \in [-1, 0] \\ s_1(x) = -1 - 1.1273x + 2.8089x^2 - 0.7476x^3 & \text{si } x \in [0, 2] \\ s_2(x) = 2 + 1.1369(x-2) - 1.6767(x-2)^2 + 0.5398(x-2)^3 & \text{si } x \in [2, 3] \\ s_3(x) = 2 - 0.5971(x-3) - 0.0573(x-3)^2 + 0.0047(x-3)^3 & \text{si } x \in [3, 7] \end{cases}
$$

#### **Ejercicios 8**

- 1. Construir el trazador cúbico natural para los datos (0*,* 1), (1*,* 1) y (2*,* 7).
- 2. Para la función  $f(x) = \ln(x)$ , construir el trazador cúbico de los nodos  $x_0 = 1$ ,  $x_1 = 2, x_2 = 3$ . Luego, estimar la imagen de  $x = e$ .
- 3. Construir el trazador cúbico natural para estimar  $f(8.4)$  si  $f(8.0) = 1.25$ ,  $f(8.2) =$  $1.76, f(8.3) = 1.46 \text{ y } f(8.5) = 1.75.$
- 4. Si  $f(x) = \cos^{-1}(x)$ ,  $x_0 = 0$ ,  $x_1 = 0.5$ ,  $x_2 = 0.8$ ,  $x_3 = 1$ , utilizar el trazador cúbico natural para aproximar  $f(0.65)$  y comparar con el valor real.
- 5. Utilizar un trazador cúbico natural para obtener una aproximación de  $\sqrt{7}$  con la función  $f(x) = 7^x$  y los nodos  $x_0 = -2$ ,  $x_1 = -1$ ,  $x_2 = 0$ ,  $x_3 = 1$  y  $x_4 = 2$ .
- 6. Dado el trazador cúbico natural

$$
s(x) = \begin{cases} s_0(x) = 1 + 2x - x^3 & 0 \le x \le 1\\ s_1(x) = 2 + b(x - 1) + c(x - 1)^2 + d(x - 1)^3 & 1 \le x \le 2 \end{cases}
$$

determinar los valores de *b, c* y *d*.

- 7. Construir el trazador cúbico natural de los datos (1*,* 1)*,*(−1*,* −1)*,*(2*,* 8)*,*(−2*,* −8). ¿Tiene algo particular este trazador?
- 8. Dados los puntos (1*,* 1)*,*(2*,* 2)*,*(3*,* 1)*,*(4*,* 2), construir el trazador cúbico natural asociado y estimar el valor de la derivada en *x* = 3.
- 9. Dados los puntos (1*,* 1)*,*(2*,* 2)*,*(3*,* 1)*,*(4*,* 2), construir el trazador cúbico natural asociado y determinar el valor máximo del interpolador en el intervalo [1*,* 4].
- 10. Dado un trazador cúbico natural  $s(x)$ , ¿a qué equivale  $s'''(x)$ ?

## **3.3. Ajuste por mínimos cuadrados**

Si lo que se desea es marcar una tendencia, los polinomios de ajuste exacto no son los más adecuados. Es mejor buscar una curva más simple, que tal vez no contiene la totalidad de los puntos, pero que pasa cerca de cada uno de ellos como se muestra en la figura 3.8.

#### **3.3.1. Errores**

En la búsqueda de encontrar una curva cercana a una serie de puntos, es necesario definir una manera de *medir* el error que se comete al seleccionar una función  $f(x)$ . Existen varias posibilidades.

 $\Diamond$ 

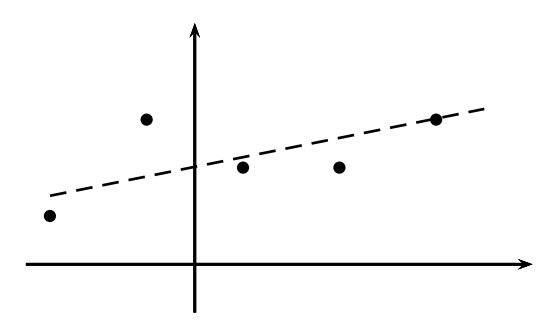

Figura 3.8: ajuste por mínimos cuadrados.

**Error relativo**: suponer que se tienen  $n+1$  puntos puntos  $(x_0, y_0), (x_1, y_1), \ldots, (x_n, y_n)$ y que estos se ajustan con la función  $\bar{f}(x)$ . El error relativo que se comete con la función de ajuste es  $E_r = \sum_{i=0}^n (y_i - \bar{f}(x_i))$ . Un problema en esta situación es de compensación, pues pueden existir errores grandes que al sumarlos con otros de igual magnitud pero de signo contrario, se cancelen y pareciera que se tiene un pequeño o inclusive nulo error.

**Error absoluto**: para evitar que el error se compense, se toma el valor absoluto y el error se puede calcular como  $E_a = \sum_{i=0}^n |y_i - \bar{f}(x_i)|$ . Este error presenta dos problemas. Primero, puede ser que una curva ajuste bien una lista de puntos, pero la suma de errores pequeños en cada punto puede finalmente arrojar un error grande, y segundo, el hecho que la función valor absoluto presente problemas de diferenciabilidad.

**Error cuadrático**: esta manera de medir el error tiene la virtud de no presentar problemas de diferenciabilidad y se define como  $E_c = \sum_{i=0}^{n} (y_i - \bar{f}(x_i))^2$ . Además, para valores  $|y_i - \bar{f}(x_i)|$  < 1 se tiene  $(y_i - \bar{f}(x_i))^2$  ≤  $|y_i - \bar{f}(x_i)|$ , y por tanto errores "pequeños" se transforman en valores inclusive menore

#### **3.3.2. Funciones de ajuste**

En la selección de la función de ajuste  $\bar{f}(x)$ , normalmente se escoge una combinación lineal de familias de funciones *base*. Algunas de las familias más utilizadas en la práctica incluyen:

**Monomios:**  $\{1, x, x^2, \ldots\}.$ 

Exponenciales:  $\{1, e^{\pm x}, e^{\pm 2x}, \ldots\}.$ 

Exponenciales complejas:  $\{1, e^{\pm ix}, e^{\pm 2ix}, \ldots\}.$ 

**Funciones seno y coseno:**  $\{1, \cos x, \cos 2x, \ldots; \sin x, \sin 2x, \ldots\}.$ 

Cada uno de estos conjuntos se selecciona según la naturaleza de los datos a trabajar. En la próxima sección se estudian funciones de ajuste  $f(x)$  que son combinaciones lineales de la familia de los *monomios*.

#### **3.3.3. Polinomios de mínimos cuadrados**

Cuando se usa la familia de los monomios  $\{1, x, x^2, \ldots\}$ , combinaciones lineales de elementos de esta base producen un polinomio, y el caso más simple es cuando se usan los primeros dos elementos de la base, obteniéndose polinomios de grado uno. Ahora, la idea entonces es encontrar una recta  $a_0 + a_1x$  que pase cerca de los puntos  $(x_0, y_0), (x_1, y_1), \ldots$  $(x_n, y_n)$ . Si se observa el error cuadrático *E* entre la curva  $f(x) = a_0 + a_1 x$  y la lista de puntos, dicha curva presenta un error cuadrático dado por la función de dos variables

$$
E(a_0, a_1) = \sum_{i=0}^{n} (y_i - a_0 - a_1 x_i)^2.
$$

Ahora la intención es hacer mínimo dicho error, así que hay que buscar dicho valor usando las técnicas usuales del cálculo vectorial. Para tal efecto, notar que  $E(a_0, a_1)$  es una función cuadrática y su gráfica corresponde a un paraboloide que se abre hacia arriba. Luego, tiene un único punto crítico y corresponde a su mínimo absoluto. Para calcular el punto crítico, se debe determinar cuando el gradiente

$$
\nabla E = \frac{\partial E}{\partial a_0} \mathbf{i} + \frac{\partial E}{\partial a_1} \mathbf{j}
$$

de la función *E* es el vector nulo. En tal caso se obtienen las dos ecuaciones normales

$$
\frac{\partial E}{\partial a_0} = 0 \qquad \frac{\partial E}{\partial a_1} = 0.
$$

A continuación se presenta el cálculo detallado de la primera ecuación.

$$
\frac{\partial E}{\partial a_0} = \frac{\partial}{\partial a_0} \left( \sum_{i=0}^n (y_i - a_0 - a_1 x_i)^2 \right) = 0.
$$

Al intercambiar la derivada parcial con la sumatoria

$$
\sum_{i=0}^{n} \frac{\partial}{\partial a_0} (y_i - a_0 - a_1 x_i)^2 = 0,
$$

y al realizar la derivada se tiene

$$
\sum_{i=0}^{n} 2(y_i - a_0 - a_1 x_i)(-1) = 0.
$$

Ahora, al factorizar

$$
(-2)\left\{\sum_{i=0}^{n} (y_i - a_0 - a_1 x_i)\right\} = 0,
$$

se obtiene

$$
\sum_{i=0}^{n} (y_i - a_0 - a_1 x_i) = 0.
$$

Por propiedades de la sumatoria se tiene que

$$
\sum_{i=0}^{n} y_i - \sum_{i=0}^{n} a_0 - \sum_{i=0}^{n} a_1 x_i = 0,
$$

de donde se desprende que

$$
a_1 \sum_{i=0}^{n} x_i + a_0(n+1) = \sum_{i=0}^{n} y_i,
$$

la cual corresponde a la primera ecuación normal.

Razonando de la misma manera, pero derivando *E* respecto a *a*1, se llega a

$$
a_1 \sum_{i=0}^{n} x_i^2 + a_0 \sum_{i=0}^{n} x_i = \sum_{i=0}^{n} y_i x_i.
$$

Al tener las dos ecuaciones normales, se llega a un sistema de ecuaciones cuya matriz aumentada es

$$
\begin{pmatrix}\n\sum_{i=0}^{n} x_i^2 & \sum_{i=0}^{n} x_i \\
\sum_{i=0}^{n} x_i & n+1\n\end{pmatrix}\n\begin{pmatrix}\n\sum_{i=0}^{n} y_i x_i \\
\sum_{i=0}^{n} y_i\n\end{pmatrix}.
$$

El sistema tiene solución única. Al usar la regla de Cramer se desprende que

$$
a_{1} = \frac{\begin{vmatrix} \sum_{i=0}^{n} y_{i}x_{i} & \sum_{i=0}^{n} x_{i} \\ \sum_{i=0}^{n} y_{i} & n+1 \end{vmatrix}}{\begin{vmatrix} \sum_{i=0}^{n} x_{i}^{2} & \sum_{i=0}^{n} x_{i} \\ \sum_{i=0}^{n} x_{i}^{2} & \sum_{i=0}^{n} x_{i} \end{vmatrix}} = \frac{(n+1) \sum_{i=0}^{n} y_{i}x_{i} - \sum_{i=0}^{n} x_{i} \sum_{i=0}^{n} y_{i}}{(n+1) \sum_{i=0}^{n} x_{i}^{2} - (\sum_{i=0}^{n} x_{i})^{2}}
$$
(3.11)

$$
a_0 = \frac{\begin{vmatrix} \sum_{i=0}^{n} x_i^2 & \sum_{i=0}^{n} y_i x_i \\ \sum_{i=0}^{n} x_i & \sum_{i=0}^{n} y_i \end{vmatrix}}{\begin{vmatrix} \sum_{i=0}^{n} x_i^2 & \sum_{i=0}^{n} x_i \\ \sum_{i=0}^{n} x_i^2 & \sum_{i=0}^{n} x_i \end{vmatrix}} = \frac{\sum_{i=0}^{n} x_i^2 \sum_{i=0}^{n} y_i - \sum_{i=0}^{n} x_i \sum_{i=0}^{n} y_i x_i}{(n+1) \sum_{i=0}^{n} x_i^2 - \left(\sum_{i=0}^{n} x_i\right)^2}
$$
(3.12)

Finalmente, estos son los valores de  $a_0$  y  $a_1$  que hacen mínimo el error cuadrático.

**Ejemplo 23.** Encontrar los valores de *a*<sup>0</sup> y *a*<sup>1</sup> que hacen mínimo el error cuadrático cuando se aproxima la lista (−1*,* 2), (0*,* −1), (1*,* 1) y (2*,* −2) con un polinomio de grado uno.

*Solución:* se organizan los datos en la siguiente tabla y se suma por columnas.

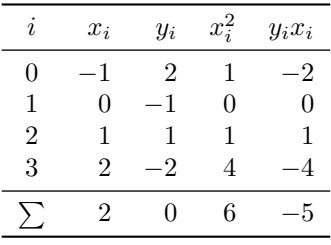

Al reemplazar en las ecuaciones 3.11 y 3.12 para  $a_0$  y  $a_1$ :

$$
a_1 = \frac{(4)(-5) - (2)(0)}{(4)(6) - (2)^2} = \frac{-20}{20} = -1.0,
$$
  

$$
a_0 = \frac{(6)(0) - (2)(-5)}{20} = \frac{10}{20} = 0.5.
$$

Por lo tanto, la función de ajuste es:

$$
\bar{f}(x) = 0.5 - 1.0x.
$$

 $\Diamond$ 

Cuando la función de ajuste es un polinomio cuadrático,  $\bar{f}(x) = a_0 + a_1x + a_2x^2$ , el error es

$$
E(a_0, a_1, a_2) = \sum_{i=0}^{n} (y_i - a_0 - a_1 x_i - a_2 x_i^2)^2.
$$

Ahora el error depende de las constantes *a*0, *a*<sup>1</sup> y *a*<sup>2</sup> que se elijan. Para encontrar el valor de aquellas que minimizan el error cuadrático, se iguala el gradiente al vector nulo y lo anterior da origen a tres ecuaciones normales:

$$
a_2 \sum_{i=0}^{n} x_i^4 + a_1 \sum_{i=0}^{n} x_i^3 + a_0 \sum_{i=0}^{n} x_i^2 = \sum_{i=0}^{n} y_i x_i^2,
$$
  

$$
a_2 \sum_{i=0}^{n} x_i^3 + a_1 \sum_{i=0}^{n} x_i^2 + a_0 \sum_{i=0}^{n} x_i = \sum_{i=0}^{n} y_i x_i,
$$
  

$$
a_2 \sum_{i=0}^{n} x_i^2 + a_1 \sum_{i=0}^{n} x_i + a_0 (n+1) = \sum_{i=0}^{n} y_i,
$$

con su correspondiente sistema lineal de ecuaciones en notación de matriz aumentada

$$
\begin{pmatrix}\n\sum_{i=0}^{n} x_i^4 & \sum_{i=0}^{n} x_i^3 & \sum_{i=0}^{n} x_i^2 & \sum_{i=0}^{n} y_i x_i^2 \\
\sum_{i=0}^{n} x_i^3 & \sum_{i=0}^{n} x_i^2 & \sum_{i=0}^{n} x_i & \sum_{i=0}^{n} y_i x_i \\
\sum_{i=0}^{n} x_i^2 & \sum_{i=0}^{n} x_i & n+1 & \sum_{i=0}^{n} y_i\n\end{pmatrix}.
$$

Si se observa bien esta matriz, se puede notar que contiene al caso de la recta de mínimos cuadrados, es decir, al sistema del caso anterior. Es más, esta nueva matriz se puede construir agregando una fila a la izquierda y una columna arriba de la matriz aumentada del caso anterior teniendo en cuenta que los exponentes de *x<sup>i</sup>* crecen hacia la izquierda y hacia arriba. Sucede igual cuando la función de ajuste es un polinomio de grado tres, es decir, a la última matriz solo basta agregar una columna a la izquierda y una fila arriba aumentando los exponentes hacia arriba y hacia la izquierda. De esta forma se puede generalizar para polinomios de grado *n*.

### **3.3.4. Ajuste exponencial**

En algunos casos, para los datos  $\{(x_i, y_i)\}_{i=0}^n$  es necesario construir una función de ajuste de la forma  $\bar{f}(x) = ax^b$ . Es necesario encontrar los valores de *a* y *b* que hacen mínimo el error cuadrático  $E(a, b) = \sum_{n=0}^{\infty}$ *i*=0  $(y_i - ax_i^b)^2$ . Aunque al calcular las ecuaciones normales rápidamente se observa que es un sistema no lineal, un buen intento para obtener un sistema lineal es aplicar el logaritmo natural a la función de ajuste. En dicho caso, por las propiedades de los logaritmos se obtiene

$$
\ln \bar{f}(x) = \ln a + b \ln x.
$$

Si se realizan los cambios  $\bar{F}(x) = \ln \bar{f}(x)$ ,  $X_i = \ln x_i$ ,  $a_0 = \ln a$  y  $a_1 = b$ , se tiene una reducción del problema exponencial al caso anterior de la recta de mínimos cuadrados

$$
\bar{F}(X) = a_0 + a_1 X.
$$

#### **Ejercicios 9**

- 1. Determinar la recta de mínimos cuadrados que corresponde a los datos (−1*,* 2), (−2*,* 3), (1*,* 2*.*5) y (−3*,* 0) y su error cuadrático.
- 2. Determinar la recta de mínimos cuadrados que corresponde a los datos  $(10, \ln(10))$ , (100*,* ln(100)), (1000*,* ln(1000)) y (10000*,* ln(10000)). Luego estimar la imagen de  $x = 5000$  y comparar con el valor real.
- 3. Para los datos (1*,* −1)*,*(2*,* 1)*,*(3*,* −1)*,*(4*,* 1)*,*(5*,* −1):
	- Ubicar en los puntos en el plano y dibujar la recta que se considere es la más cercana a los datos.
	- Determinar la recta de mínimos cuadrados para los puntos dados.

¿Concuerda la recta de mínimos cuadrados con la esperada?

- 4. ¿Cuál es la recta de mínimos cuadrados para los datos (1*,* 2), (1*,* −1)?
- 5. Determinar el polinomio cuadrático de mínimos cuadrados que corresponde a los datos  $(-1, 2)$ ,  $(-2, 3)$ ,  $(1, 2.5)$  y  $(-3, 0)$ .
- 6. Para los siguientes datos, determinar la función  $\bar{f}(x) = ax^b$  de mínimos cuadrados.

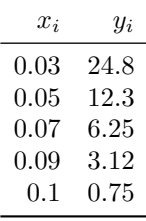

- 7. Determinar el error cuadrático al aproximar (−1*,* 2*.*5), (0*.*5*,* −2) y (2*,* −0*.*2) con la función  $\bar{f}(x) = \frac{1}{3} + \frac{5}{3}$  $\frac{6}{3}x^{2/3}$ .
- 8. Si se conoce que el error cuadrático de aproximar (1*,* 2*.*5), (2*,* 3*.*5), (−1*.*5*,* 0) y (−2*,* −0*.*5) con una recta es cero, ¿qué se puede decir acerca de los datos?

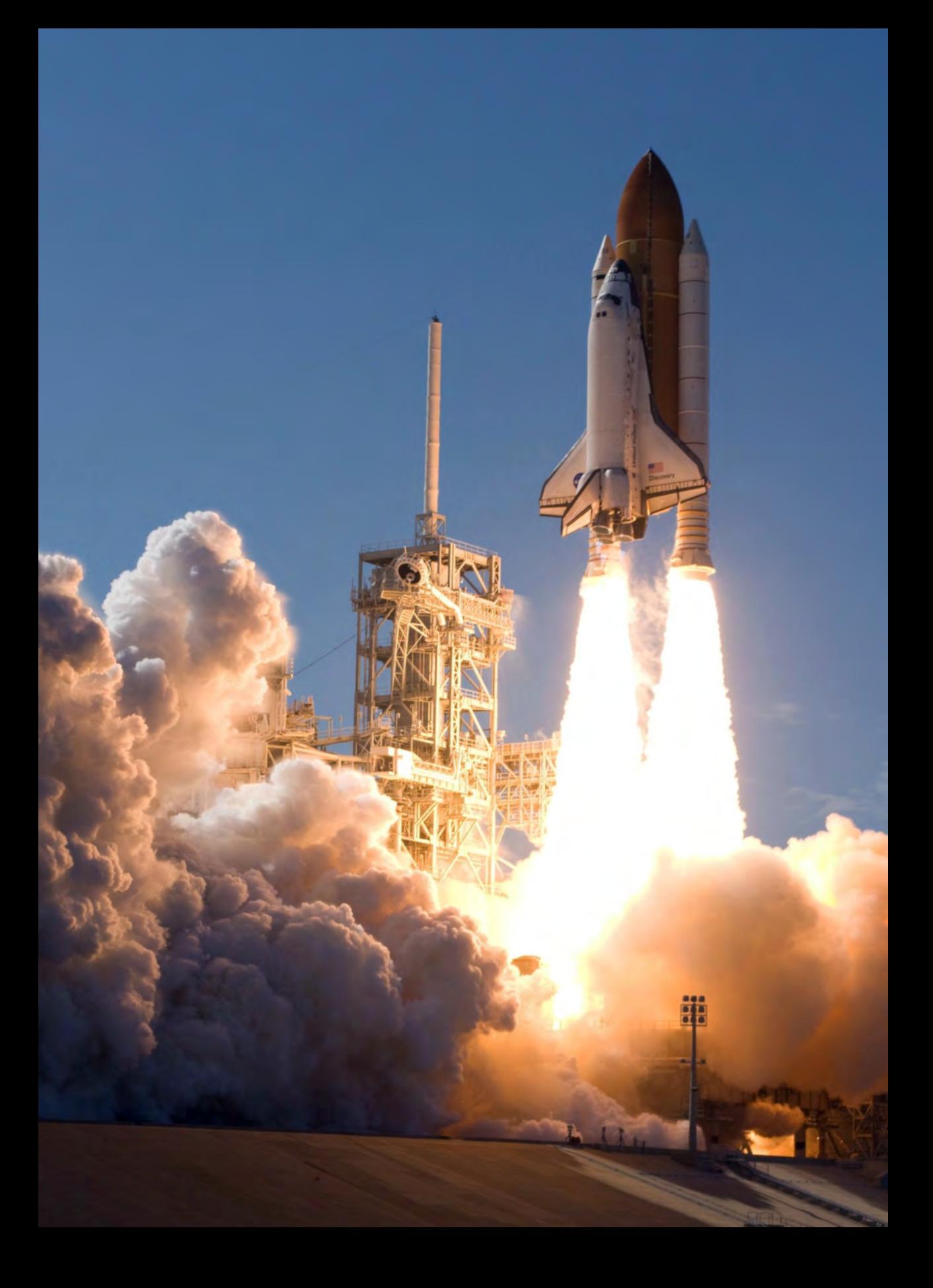